## **Descarrega't EL MEU HUB** *i tingues sempre a mà* tota la informació de l'Hospital que necessites

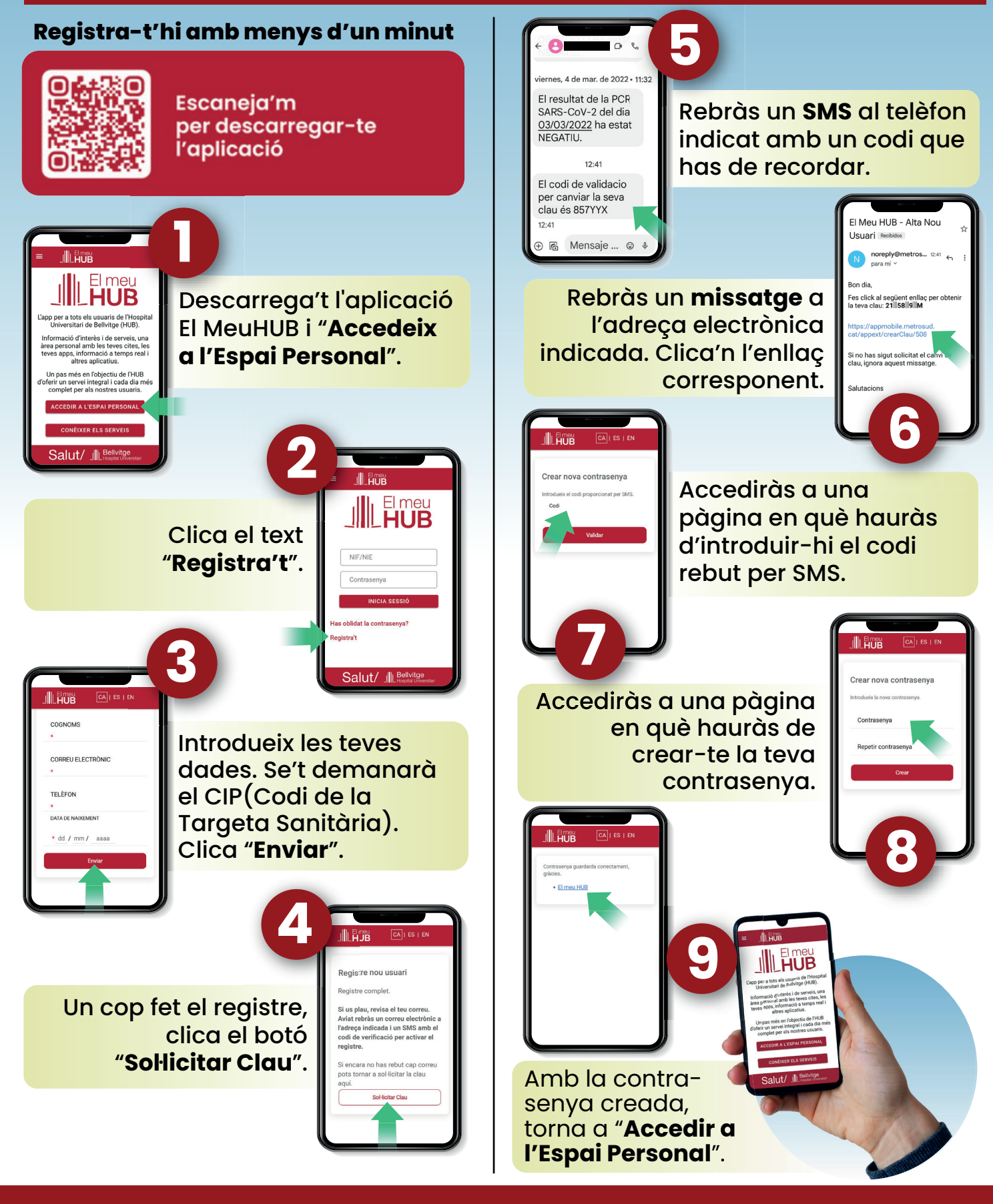

**Salut/ III** Bellvitge **Generalitat** de Catalunya

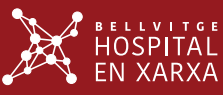